DOWNLOAD IMAGE OF A PERFECT SON BOOK ONE THE RISETHE PERFECT STORE INSIDE EBAY

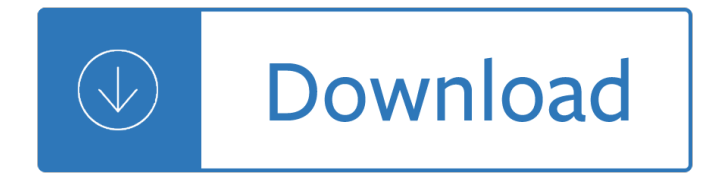

### **image of a perfect pdf**

Perfect PDF ® 10 Premium allows timesaving PDF creation, in the office or at home, and is a good solution for PDF beginners and for professional users alike. Further functions are the creation, editing and management of PDF files and other electronic documents for home and small- to mid-size business users.

## **Perfect PDF 10 Premium: Merge, modify, and sign PDFs**

Perfect PDF Professional is comprehensive and pure UWP application for processing PDF files across platforms and devices. It is a power and user-friendly creator and editor, converter and optimizer, form designer and document layouter.

## **Buy Perfect PDF Professional - Microsoft Store**

6 Ways to Extract Images from PDF Files to TIFF, JPEG, PNG. Written by: Aseem Kishore, ... However, since there really is no other freeware method to batch extract images from a PDF other than the online method, I will mention one program I have used that works.

## **6 Ways to Extract Images from PDF Files to TIFF, JPEG, PNG**

Perfect PDF ® & Print 10 allows timesaving PDF creation, in the office or at home, and is a good solution for PDF beginners and for professional users alike. Further functions are the creation, editing and management of PDF files and other electronic documents.

#### **Perfect PDF & Print 10: PDF Software - soft-xpansion.com**

Image to PDF Online. Free service to convert image to PDF online, from your browser web. This 100% free image to PDF converter allows you to convert a PNG, JPEG or JPG image file to a valid and high quality PDF document, so that you can send it via email, share on social networks or print it.

# **Image to PDF Online - Convert JPEG & PNG to PDF for Free**

Perfect 15% GRATUITY ADDED ON PARTIES OF 10 OR MORE. Frozen Pizza.....12 Cuts - \$14.00 Coffee Tea Chocolate Milk White Milk. Chicken Fingers Lightly breaded boneless white meat served with fries \$8.00 Soup & Salad Soup of the ...

#### **Soft Drinks Perfect**

If you have the full version of Adobe Acrobat, not just the free Acrobat Reader, you can extract individual images or all images as well as text from a PDF and export in various formats such as EPS, JPG and TIFF. To extract information from a PDF in Acrobat DC, choose Tools > Export PDF and select an option.

#### **How to Extract Text or Images From a PDF File - lifewire.com**

Perfect PDF Editor is a power and user-friendly application for viewing, editing and creating PDF files across platforms and devices. The application can edit page content and create new pages, process links, bookmarks and outline structure in your PDF files.

#### **Buy Perfect PDF Editor - Microsoft Store**

Build a positive body image and body image awareness with these activities and worksheets and develop a more accepting relationship to your body. ... This PDF will first describe assumptions, differentiate helpful from unhelpful assumptions, and help you or your client to identify your own unhelpful appearance

assumptions. ... Just because ...

<u>the gas state vol 1 - 40lawsofpowerbyrobertgreenefree - Men are from mars women are from venus - </u> Machine design norton solutions manual - New jersey appellate practice handbook - Black heart the curse workers book 3 - A feminist companion to the new testament apocrypha feminist companion - Solution [engineering electromagnetics hayt 5th edi](/bowen_mathematics_7th_edition_solution.pdf)[tion - Dust that never](/10_relatos_de_la_mar.pdf) [settles the taiwan independence campaign](/thermodynamics_of_organic_compounds_in_the_gas_state_vol_1.pdf) [and u s china relatio](/thermodynamics_of_organic_compounds_in_the_gas_state_vol_1.pdf)[ns - Against the flow the arts postmo](/48lawsofpowerbyrobertgreenefree.pdf)[dern culture and education - Spectral theory o](/men_are_from_mars_women_are_from_venus.pdf)f [random fields translations series in mathe](/machine_design_norton_solutions_manual.pdf)[matics and engineering - Waiting for god tv](/new_jersey_appellate_practice_handbook.pdf) [series - Principles of](/black_heart_the_curse_workers_book_3.pdf) [ecotoxicology fou](/black_heart_the_curse_workers_book_3.pdf)[rth edition - Barron s toefl ibt 14th edition by sharpe ph d - Market research in](/a_feminist_companion_to_the_new_testament_apocrypha_feminist_companion.pdf) [a week](/solution_engineering_electromagnetics_hayt_5th_edition.pdf) teach [yourself tyw - Preludes to prayer 365 daily medi](/solution_engineering_electromagnetics_hayt_5th_edition.pdf)[tations - Honda bf90 service manual - Killing pythagoras](/dust_that_never_settles_the_taiwan_independence_campaign_and_u_s_china_relations.pdf) [kindle edition marcos chi](/dust_that_never_settles_the_taiwan_independence_campaign_and_u_s_china_relations.pdf)[cot - Jewish as a second language how to worry how to - Em](/against_the_flow_the_arts_postmodern_culture_and_education.pdf)[ployment law for](/spectral_theory_of_random_fields_translations_series_in_mathematics_and_engineering.pdf) [business and human resources professionals second edition - Illust](/spectral_theory_of_random_fields_translations_series_in_mathematics_and_engineering.pdf)[rated network book a grap](/waiting_for_god_tv_series.pdf)[hic guide to](/principles_of_ecotoxicology_fourth_edition.pdf) [understanding computer netw](/principles_of_ecotoxicology_fourth_edition.pdf)[orks - Quintessence of medical pharmacology](/barron_s_toefl_ibt_14th_edition_by_sharpe_ph_d.pdf) [3rd edition - Bluegrass guitar](/market_research_in_a_week_teach_yourself_tyw.pdf) [classics 22 ca](/market_research_in_a_week_teach_yourself_tyw.pdf)[rter style solos - Introduction to pharmace](/preludes_to_prayer_365_daily_meditations.pdf)[utical chemical analysis - The g](/honda_bf90_service_manual.pdf)olden dynasty [fantasyland 2 kristen ashley -](/killing_pythagoras_kindle_edition_marcos_chicot.pdf) [Heavy duty truck systems 5th edition - Brooklynaire](/jewish_as_a_second_language_how_to_worry_how_to.pdf) [- Mana tuturu maori](/employment_law_for_business_and_human_resources_professionals_second_edition.pdf) [treasures and intellectual property rights - Smart sensor system](/employment_law_for_business_and_human_resources_professionals_second_edition.pdf)[s - Fifty shades books - Scania r420 manu](/illustrated_network_book_a_graphic_guide_to_understanding_computer_networks.pdf)al - [Dk eyewitness travel guide sicily - C](/illustrated_network_book_a_graphic_guide_to_understanding_computer_networks.pdf)[enturylink zyxel pk5001z manual - Snakes alive rio g](/quintessence_of_medical_pharmacology_3rd_edition.pdf)[r](/the_golden_dynasty_fantasyland_2_kristen_ashley.pdf)[aphic novels - T](/bluegrass_guitar_classics_22_carter_style_solos.pdf)he [house of the spirits by isabel a](/bluegrass_guitar_classics_22_carter_style_solos.pdf)[llende -](/heavy_duty_truck_systems_5th_edition.pdf)